## **WashU Epigenome Browser - Bug # 81**

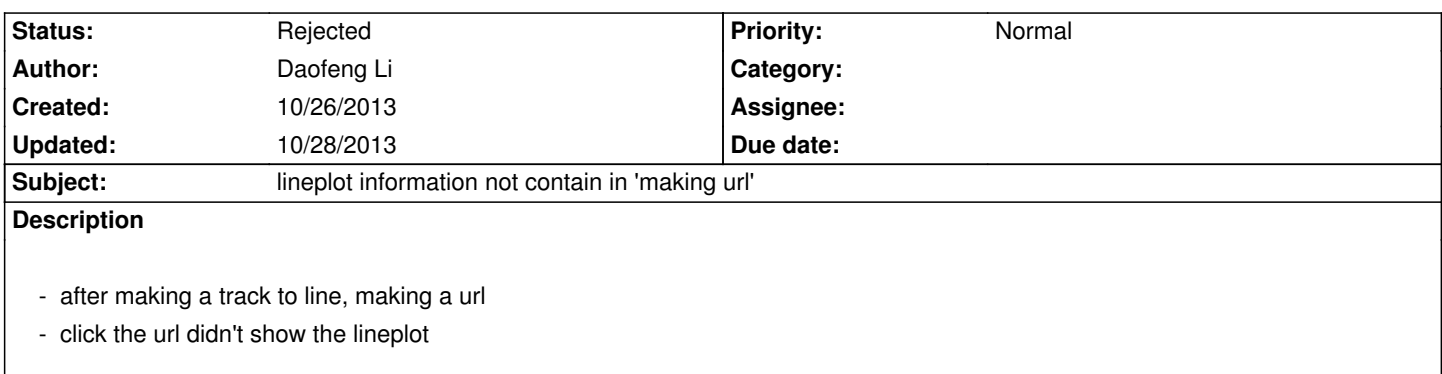

## **History**

## **#1 - 10/28/2013 11:07 am - Xin Zhou**

*- Status changed from New to Rejected*

*lineplot may be too complicated to fit in URL parameter, its intended use is: you first bring up a numerical track on the browser, and then turn it into lineplot with menu options*

*but you can put it up as a feature request*

۱